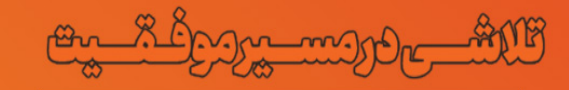

**کی دانلود گام به گام تمام دروس** ◆ دانلود آزمون های قلم چی و گاج + پاسخنامه **/> دانلود جزوه های آموزشی و شب امتحانی** Www.ToranjBook.Net و دانلود نمونه سوال**ات امتحانی** ToranjBook\_Net **کی مشاوره کنکور** 

Ú5

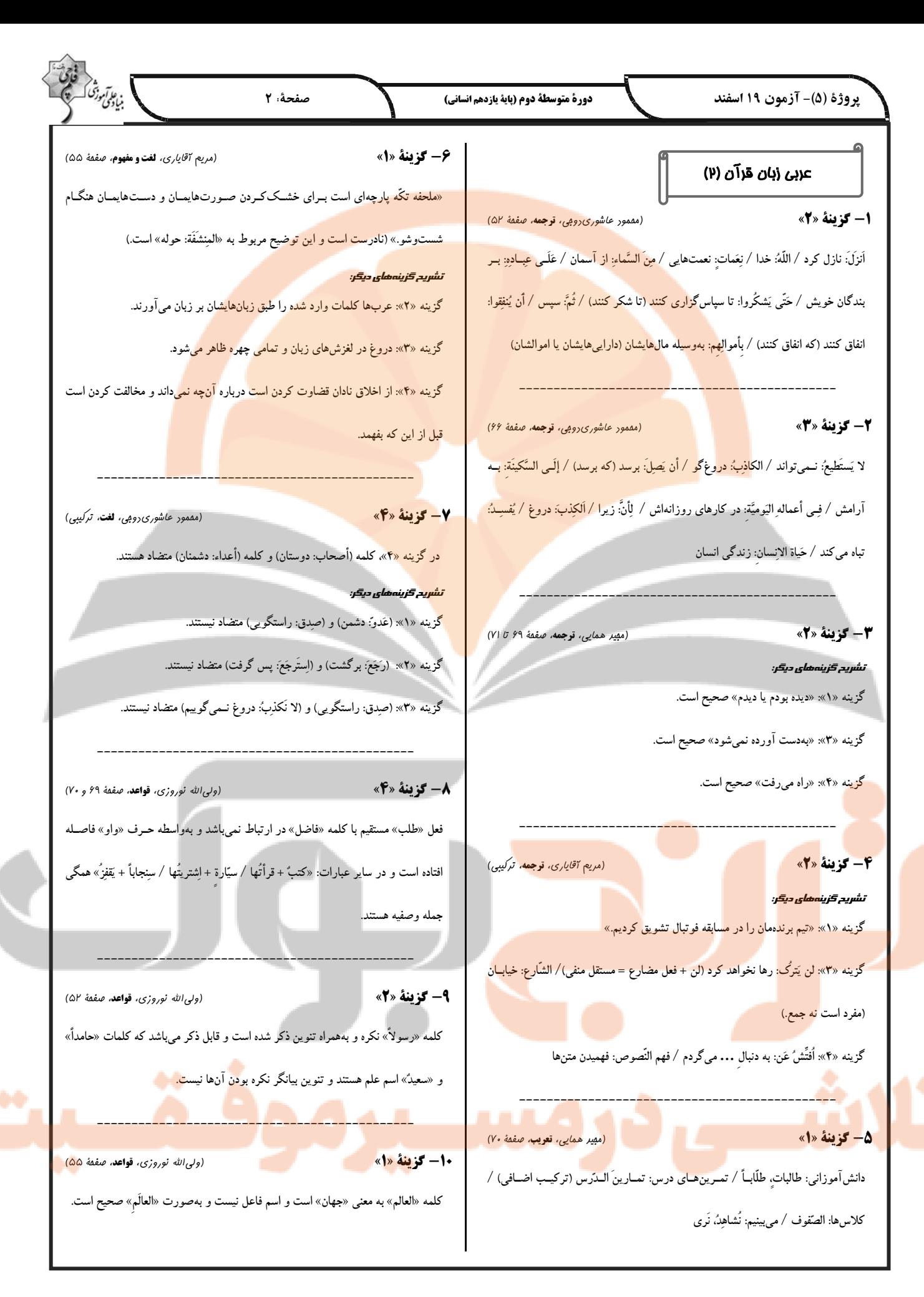

دورة متوسطة دوم (ياية يازدهم انساني)

فبادلونهم

آورد. راستی راه امّت برای نجات از مهلکهها است، همـانگونــه کــه پیــامبر عربي زبان قرآن (ץ) «آشنا» (ص) فرمودند: «به درستی که صـداقت (راسـتی، درسـتی) بـه سـوی نیکـی 11- گزينة «2» (كتاب مامع، قوجعه، تركيبي) «الدّين الوحيد الّذي»: تنها ديني كه← حذف گزينه ٣ / «لَمُهُ» دارد← حذف گزينــههـاي ١ و ۴/ «لغةٌ مشتركةٌ»: زبان مشتركي← حذف گزين<mark>ههاي ١ و ۴/ «لأتباعه»: براي پيـروان خـود / «لغتُـه</mark> اینکه (نامش) نزد خدا کذّاب (بسیار دروغگو) ثبت شود.» المشتركَةُ»: زبان مشترك آن ← حذفٍ كَزينههاي ١ و ٣ / «هي لُغةُ القُرآن»: زبان قرآن است 16- گزينة «3» مفهوم سؤال: از متن چه نتیجهای می گیریم؟ 12- گزينة «2» (كتاب بامع، قوجعه، صفحة ۵۴ كتاب درسى) «أنفقوا»: انفاق كنيد / «ممّا»: از آنچه / «رَزَقْناكم»: روزي داديم شما را / «مــن قبــل أن یافت مے شو د. یأتی»: پیش از آنکه فرارس<mark>د / «یومٌ لا بیعٌ فیــه»: روزی کــه نــه فروشــی در آن اســت /</mark> ترجمه گزینههای دیگر: گزینه «۱»: راستی و آثار آن دیده نمیشود مگر در یک زمان محدود. «خَلَّةً»: دوستي / «شفاعةً»: شفاعتي زندگی می کنند. (كتاب بامع، تعريب، تركيبي) 13- گز **بنة «1»** در صورت سؤال «پیامبر» مفرد و معرفه است؛ بنابراین گزینه «۲». «نبیّ» بهصورت نک<mark>ره و</mark> گزینههای«۳» و «۴»،«أنبیاء» بهصورت جمع درست ترجمه نشدهاند! 17- گزينة «4» گزینه «۴»: جامعه موفق به صداقت فرد و زندگی او اعتقاد ندارد. [نادرست] 14- گزينة «4» (كتاب بامع، **قواعد**، صفقهٔ ۵۳ كتاب <sub>(ر</sub>سى) تر جمه گزینههای دیگر: «لَنّ» بر سر فعل مضارع مي آيد، اما در اينجا بعد از جاي خـالي، اسـم داريــم، پــس «لَــن» گزینه «۲»: انسان باید در سخنش و در رفتارش صادق باشد. نامناسب است. «إنَّ» می تواند در جای خال<sub>ی</sub> قرار بگیرد: «قطعاً تلاشهای شــما موفقیــت را گزینه «۳»: با برکت راستی مؤمن به یک ایمان قوی میرسد. تضمين مي كند، نه شكست را!» 18- گزينة «4» 15- گزينة «2» (كتاب بامع، قواعد، صفقهٔ ۶۹ و ۷۰ كتاب <sub>(</sub>رسى) دلایل رد <del>گ</del>زینههای دیگر: گزينه «١»: فاعله «الثقة» نادرست است. ترجمه گزین<mark>ه «۲» «قطعاً خداوند فر</mark>زنـدان را از کلامـی<mark> کــه مــادر ناپســندش مــیدار</mark>د، نهـی گزينه «٢»: له حرفان أصليّان ← له ثلاثة حروف أصليّة (ک س ب) می کند!» د<mark>ر اینجا فعل«تکرهینَ» به</mark> «الاُمّ» برمی گردد، <mark>پس مطابق</mark> با آن باید مفرد مؤنث غایب گزينه «٣»: انفعال ← افتعال باشد. (تكرهُ) ■ ترجمه <mark>م</mark>تن 19- گزينة «2» <mark>.</mark> راستی<mark> یکی از ملزومات</mark> پایداری زندگی مردم و جا<mark>معه موفق بهشمار میررود</mark> دلایل رد گزینههای دیگر: گزينه «١»: نكرة ← معرّف بال / فاعل لفعل «يعتبر» ← صفة و مجرورة و اثری بزرگ بر زندگی فـرد و همچنــین بـر جامعــه دارد. راس<mark>ــتی بــه تمــا</mark>م جزئیات زندگی شخص وارد میشود و محدود به راستی در گفتار و سـخن هـا گزينه «۴»: مضافإليه ← صفة و مجرورة <mark>نمیشو</mark>د، بلکه آن به نشانههای دیگری که <mark>در ق</mark>رآن کریم (ذ<mark>کـر شـده) اسـت،</mark> مرتبط میشود و اگر در حال مؤمن <mark>اند</mark>یش<mark>ه کنیم مــیLیابیم کــه او بــه</mark> برکــت 70- گزينة «1» دلایل رد <mark>گزینههای دیگر:</mark> صداقتش در حرف و رفتار <mark>و صداقت</mark> در اراده و تصمی<mark>م به ب</mark>الاترین درجههای گزينه «٢»: تفعيل ← تفعُّل/ فاعله المؤمن ← نادرست است. ایمان رسیده است. پس مسلمان زمانی که با خودش و بـا پروردگــارش و بــا

تمام مردم صادق میشود، میتواند اعتماد میان خودش و جامعـه را بــهدسـت

راهنمایی می کند و نیکی به سمت بهشت هدایت می کند و انسان (مرد) راست <mark>میگوید تا اینکه صدیّق (بسـیار</mark> راسـتگو) بشـود و دروغ بـه سـمت گنـاه <mark>میکشاند و گناه به سوی جهنم هدایت میکن</mark>د و انســان دروغ مــیگویــد تــا (کتاب بامع، درک مطلب، ترکیبی) رهایی (نجات) در راستگویی و سقوط در دروغگویی اس<mark>ت و هری</mark>ک از آندو، میـان مــردم گ<mark>زینه «۲»: هیچ فرقی میان ر</mark>استگو و بسیار دروغگو نیسـت زمـان<sub>ی</sub> کــه در یـک جامعــه <mark>گزینه «۴»</mark> مرد راستگو در سخن خود راست میگوید و مرد دروغگو در رفتارش دروغ میگوید.

(کت*اب بامع، د*رک مطلب*، ترکیبی)* گزینه «۱»: راستی و پایبندی به آن انسان را از افتادن در هلاکتگاهها نجات میدهند.

(کتاب بامع، درک مطلب، ترکیبی)

(کت*اب بامع،* درک مطلب*، ترکیبی)* گزينه «٣»: اسم مفعول ← اسم الفاعل / مفعول لفعل «يعتبر» ← صفة و مجرورة (کتاب عامع، درک مطلب، ترکیبی) گزينه «٣»: للمخاطبين ← للمتكلَّم مع|لغير / ليس له حروف زائد ← له حرفان زائدان

گزينه «۴»: (ب د ر) ← (د ب ر)

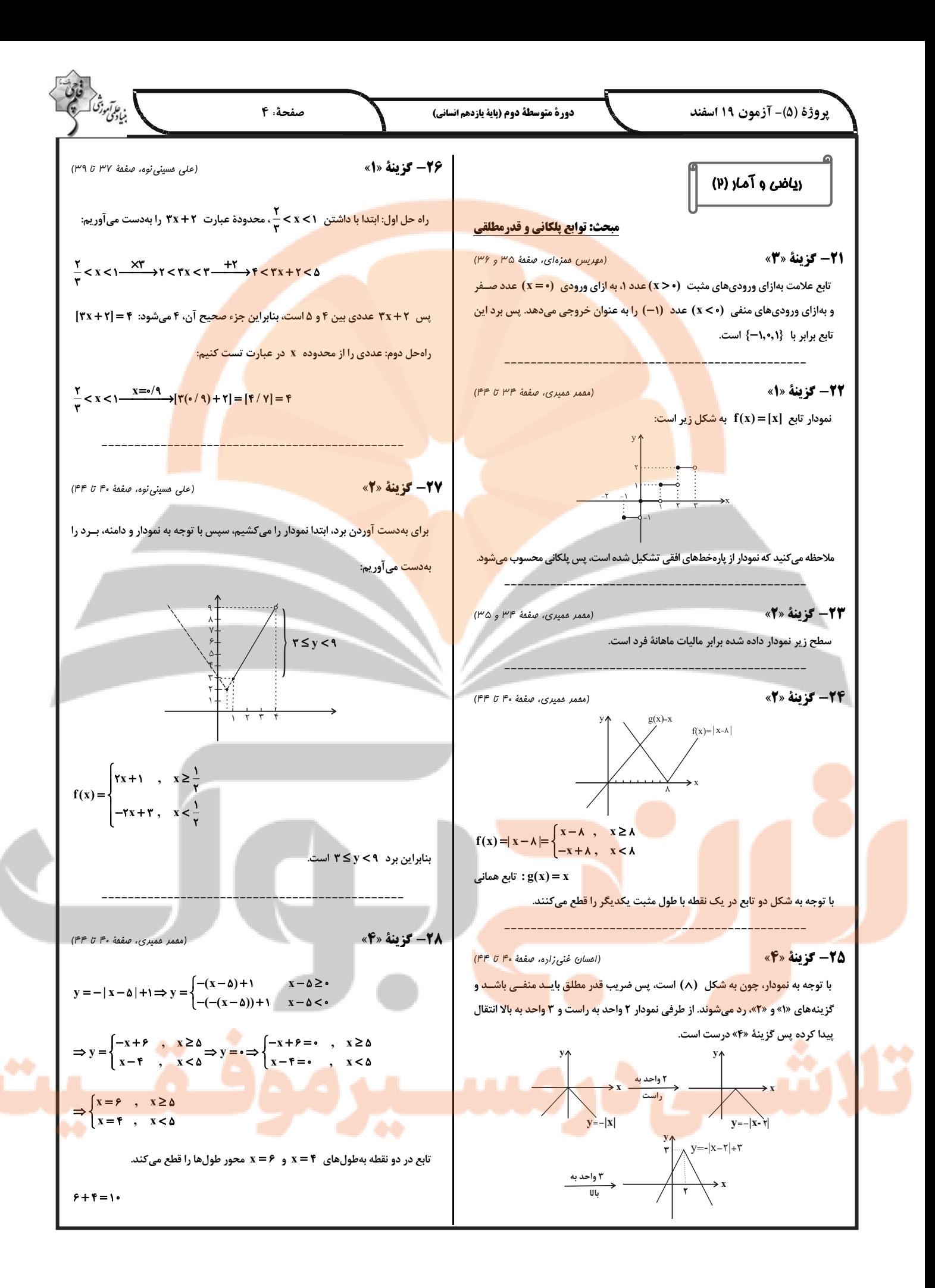

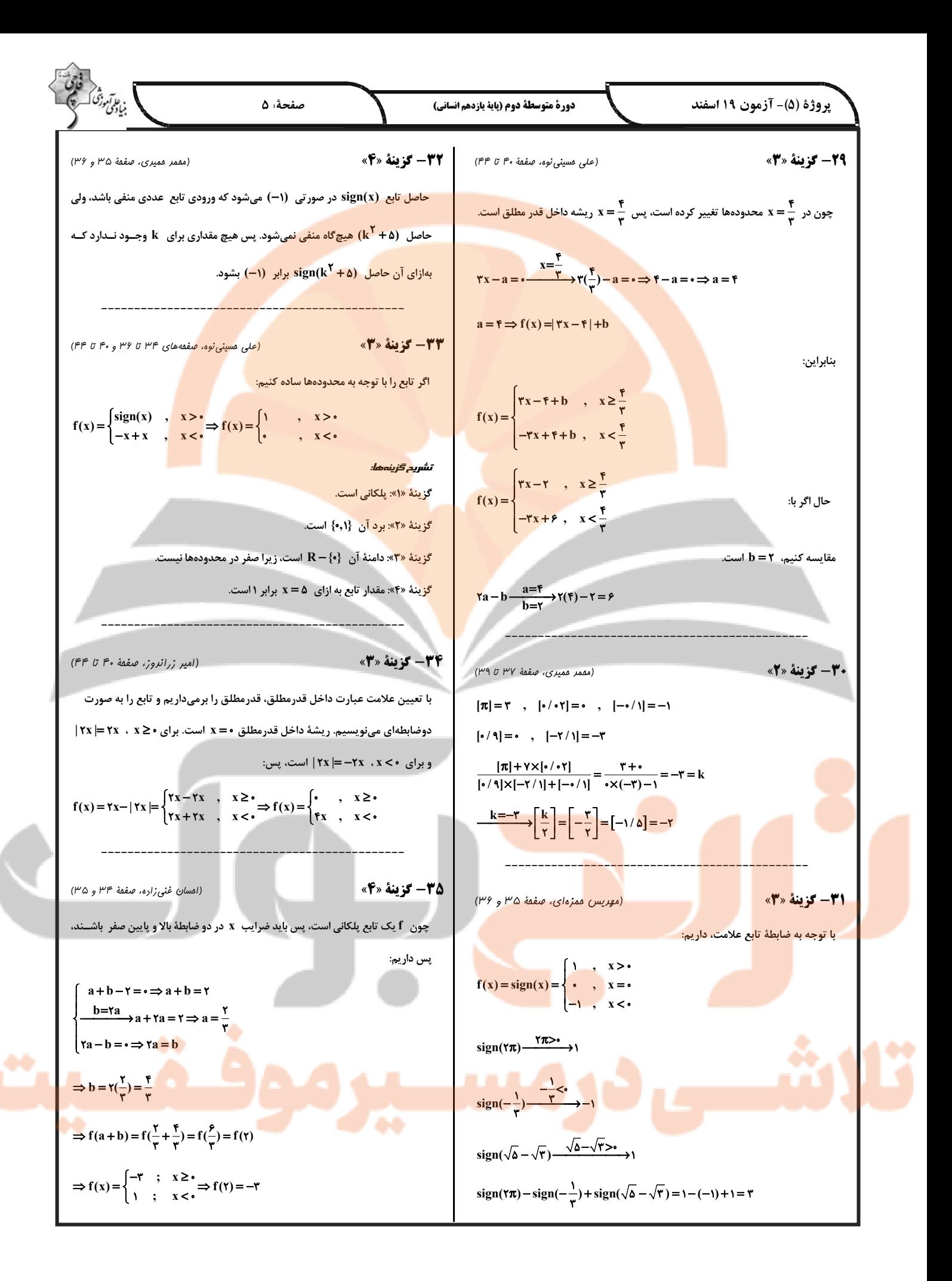

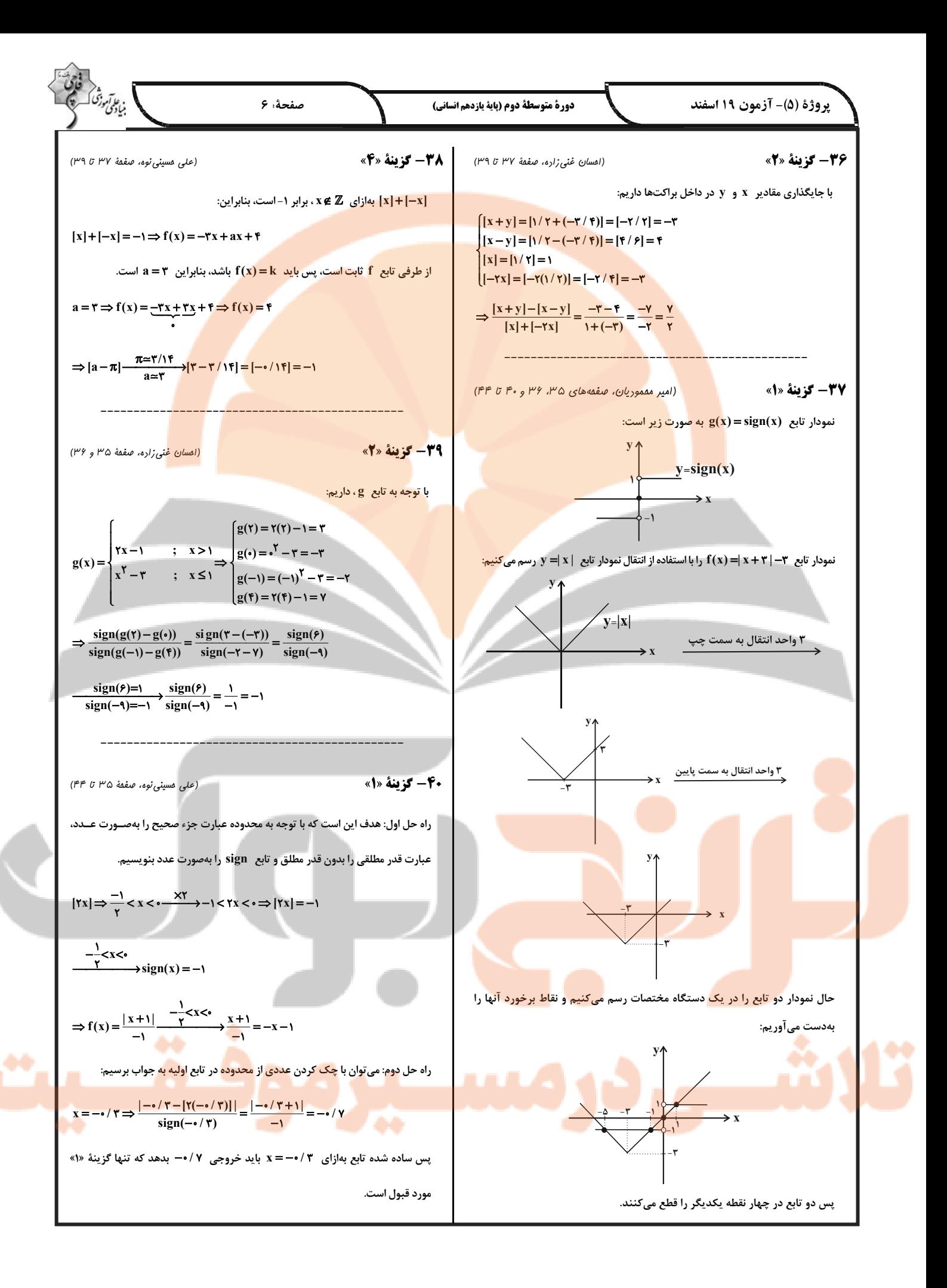

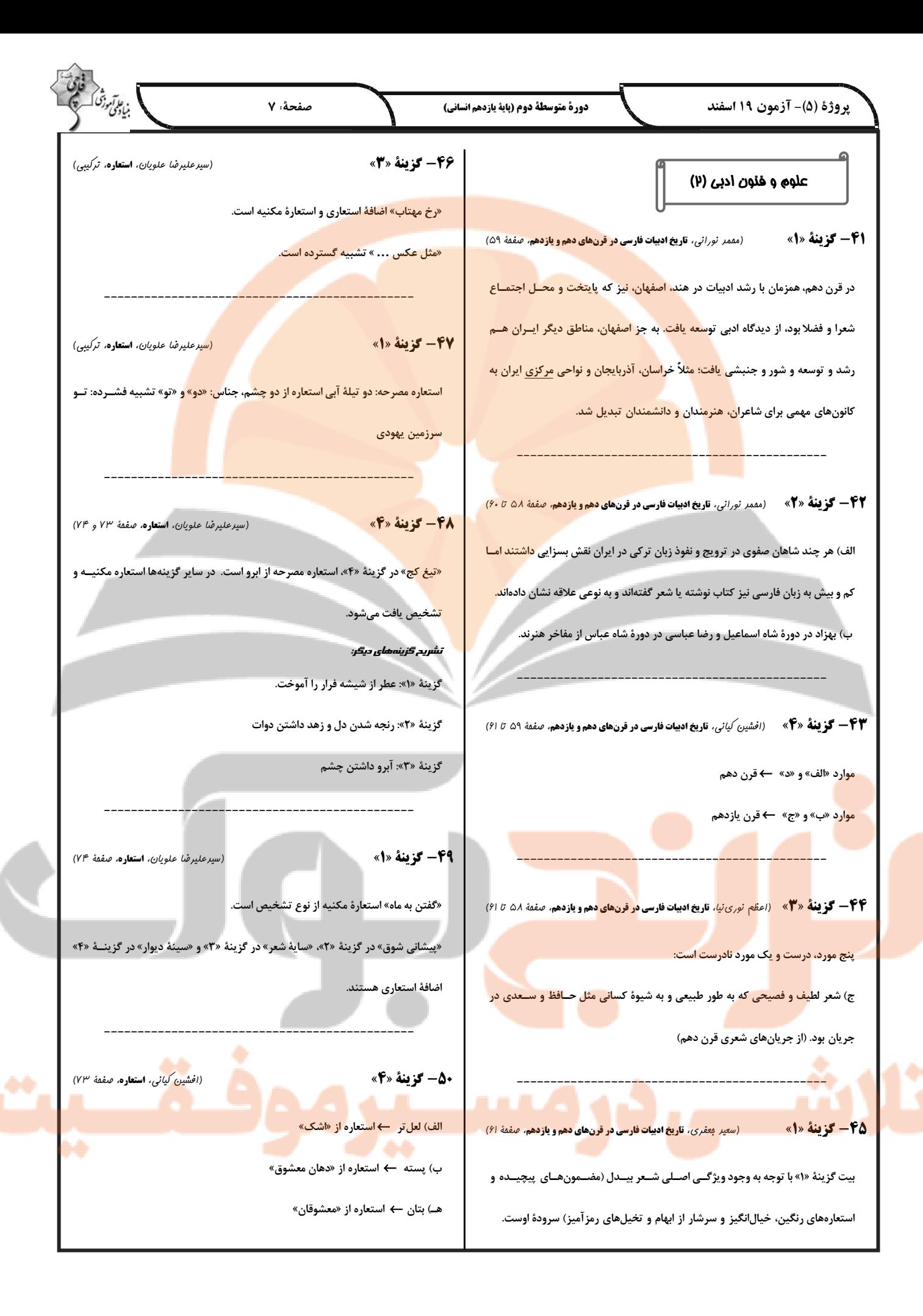

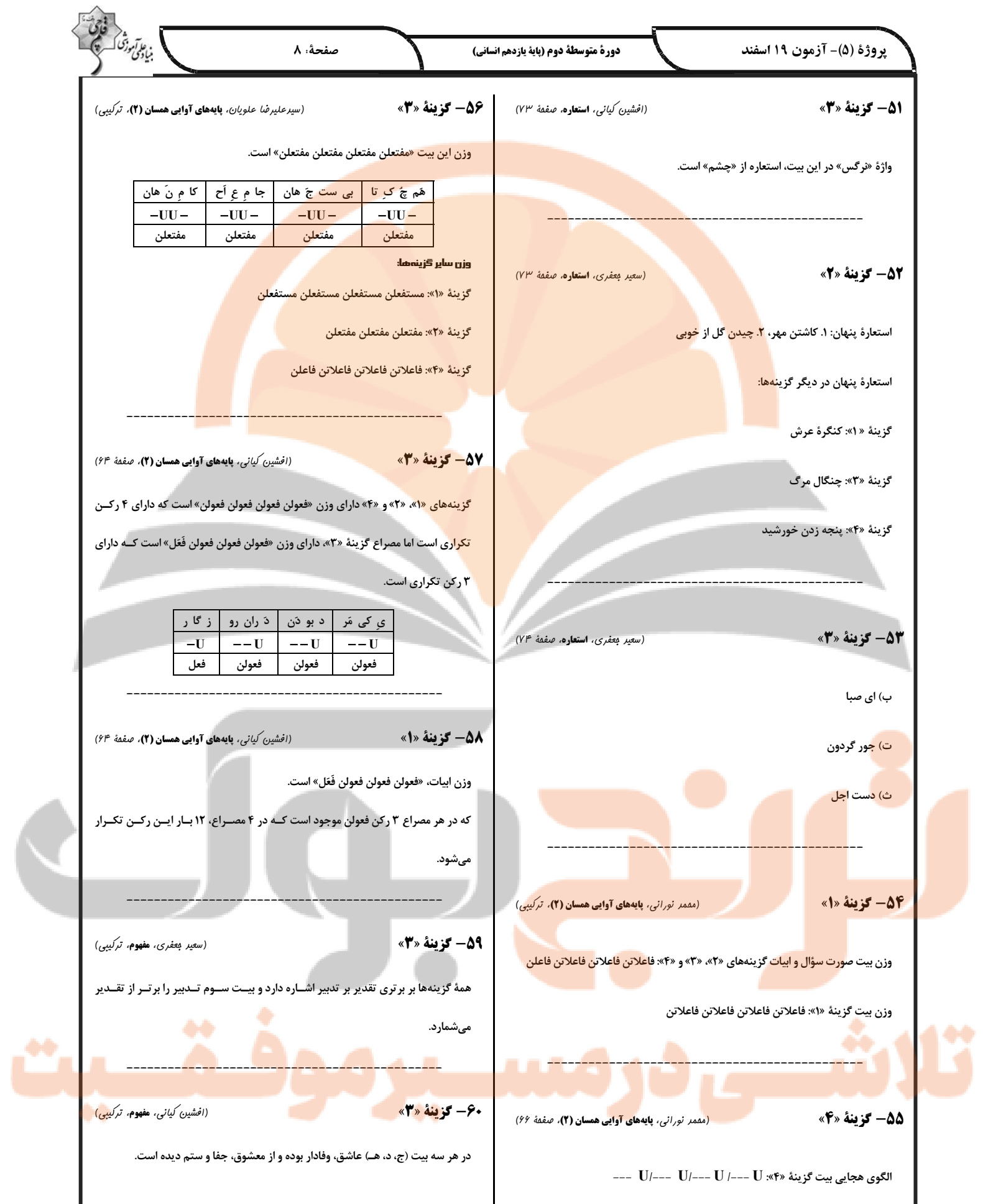

دورة متوسطة دوم (پاية يازدهم انساني)

صفحةً: ٩

تاريغ (۲)

61- گزينة «2» (على مقمر كريمي، **ظهور و كسترش تمدن ايراني ـ اسلامي**، صفقة ٨٩) تشدید جنبشهای ضد خلافت در ایران، مأمون <mark>را متوجه این</mark> نکته کر<mark>د که باید تغییــری</mark> در شيوة ادارة قلمرو خلافت ايجاد كند.

**(على مقمتر كريمي، ظهور و گسترش تمدن ايراني ـ اسلامي،** صفقة 90) **62- گزننة «3**» سلسلههای ایرانی طاهریان <mark>و سامانیان، ریشه در خاندانهای کهن دهقانی منطقهٔ خراســان</mark> و ماوراءالنهر داشتند.

این سلسلهها را دودمانهای زمینداری <mark>پایهگذاری کردند که از قدرت و نفــوذ اقتصــادی</mark> و پشتوانهٔ اجتماعی و فرهنگی قابل ملاحظهای در دیار خود برخوردا<mark>ر بودند.</mark>

(على مقمر كريمي، ظهور وكسترش تمدن ايراني ـ اسلامي، صفقة 92) 63- گزينة «3» بیشتر دوران حکومت علویان طبرســتان بــه کشــمکش و جنــگ بــا ســپاهیان خلیفــه و لشکریان طاهریان و سامانیان که متحد خلیفه بودند؛ سپری شد.

**64- گزينة «2»** (*علی مدمر کریمی،* ظهور **و گسترش تمدن ایرانی ـ اسلامی***، صفمهٔ* **۹**۴) مهم ترین پیامد سیاسی ظهور حکومتهای ایرانی، کاهش و زوال تدریجی سلطهٔ سیاسی ـــ <mark>نظامی</mark> خلفای عباسی بر ایـران بـود و در آن زمـان کشـاورزی، تجـارت و صـنعت رشــد چ<mark>شم</mark>گیری یافت. تەضىد تكات دىسى: برقرار شدن آرامش و ام<mark>نیت نسبی</mark> و قرار گرفتن زمام <mark>کارها به د</mark>ست امیــران و وزیــران بــا

تدبیر و عل<mark>اقهمند به عمران و آبادان</mark>ی و استقرار نظــام <mark>دیــوانی م</mark>ــنظم و منســجم از جملـــه عوامل رونق اقتصادی و رشد شهرنشینی در زمان سامانیان و آل بویه بود.

6**۶- گزینهٔ «۲»** در ایروز ی<mark>می</mark>ی، ایران در دوران غزنوی، سلج<mark>وقی و خوار</mark>زمش<mark>اهی، صفمهٔ او</mark> او ۱۰۲) الپتگین، سپهسالار دربار سامانیان، زمینهٔ ایجاد حکومتی محلــی را فــراهم کــرد. محمــود غزنو<mark>ی بسیا</mark>ری از اقدامات سیاسی ـ مذهبی خود را <mark>در</mark> پوشش جهاد در راه خدا و به بهانــهٔ <mark>مبارزه با مخالفان عباسی انجام میداد و هدف و انگیزهاش از لشکرکشی هـای متعــدد بــه</mark> هند، دستیابی به ثروت فراوان هن<mark>د از طریق غا</mark>رت معابد و پر<mark>ستشـــگ</mark>اههــای آن ســـرزمین بود. پس از محمود، پسران او، محمد و مسعود بر سر جانشینی پدر با یکدیگر ستیز کردنــد که مسعود غلبه کرد و بهجای پدر نشست.

**46- گزينة «4»** (*بوروز یمیی،* ا**یران در دوران غزنوی، سلجوقی و خوارزمشاهی**، صفمهٔ **1**0%) - آلب ارسلان سلجوقی در نبرد ملازگرد امپراتوری روم شرقی را شکست داد. - با پیروزی تکش خوارزمشاه بر آخرین سلطان سلجوقی، حکومـت ســلجوقیان منقــرض

بن على أمو

**۶۷- کزینهٔ «۱» در ایروز یمیی، ایران در دوران غزنوی، سلجوقی و خوارزمشاهی***، صفعهٔ ۱۰***۴ و ۱۰۵)** خلیفهٔ عباسی که درصدد احیای قدرت سیاسی و نظ<mark>ـامی خــو</mark>د بــود، از تأییــد حکومــت <mark>خوارزمشاهیان خودداری کرد. به همین سبب سلطان محمدخوارزمشــاه بــرای مقابلــه بــا</mark> عباسیان، یکی از سادات حسینی را بهعنوان خلیفه اعلام <mark>کرد و به</mark> بغداد لشکر کشید.

6- گزينة «3» (*بهروز یمیی،* ایران در دوران غزنوی، سلجوقی و خوارزمشاهی*، صفمهٔ ۱*۰۸) بیه<mark>ق (سبزوا</mark>ر)، ری، گرگان، ساری و قم از جمله مهم *تــ*رین مراکــز شــیعهنشــین در دورهٔ س<mark>لج</mark>وقے بودند.

(آزاره میرزایی، ایران در دوران غزنوی، سلجوقی و خوارزمشاهی، صفعهٔ /ا) 69- گزننة «4» دیوان انشا یا دیوان طغرا به ریاست منشی|لممالک، وظیفه داشـت احکـام و نامـههـای حکومتی را نگارش، تنظیم، ثبت، دریافت و ارسال کند.

- دیوان عرض بر امور مالی و اداری و تدارکاتی سپاه، از قبیل آمــار ســپاهیان، پرداخــت و حقوق و مواجب آنان نظارت میکرد.

- دیوان استیفا به امور مالی یعنی محاسبه و گـردآوری در آمـدها و هزینـههـا رسـیدگی مىگرد.

70- گزينة «2» (آزاره میرزایی، ایران در دوران غزنوی، سلجوقی و خوارزمشاهی، صفعهٔ ۱۰۸) در دورهٔ سلجوقی، به دلیل رشد شهرنشینی و توسعهٔ مناسـبات شـهری، طبقـهٔ بازرگـان شهری بیش از پیش اهمیت یافت. پیروان مذهب اسماعیلیه مهم تـرین مخالفــان خلافــت **عباسی و دو حکومت غزنوی و سلجوقی بودند. پس** 

V1- گزینهٔ «٢» [(تزاره میرزایی، ایران در دوران غزنوی، سلجوقی و خوارزمشاهی، صفمهٔ ١٠٩ و ١١٠) یکی از تحولات چشمگیر دوران حاکمیت غزنویــان، ســلجوقیان و خوارزمشــاهیان، زوال موقعیت اقتصادی و اجتماعی دهقانان بود. در عصر سلجوقی، شکلی از زمینداری بـه نـام اقطاع که در دورهٔ آلبویه رایج بود، با تدبیر خواجه نظامالملک گسترش یافت.

## 72- گزينة «4»

(آزاره میرزایی، **ایران در دوران غزنوی، سلجوقی و خوارزمشاهی**، صفقههای II<mark>I، ۱۱، و ۱۱۳)</mark> - دورهٔ غزنوی، دوران اوج شعر فارسی بود. – مسجد جمعهٔ اصفهان، یکی از کهن ترین مسجدها<mark>ی چهار ایوانی در</mark> ایران بود. ۰ هنر فلزکاری در عصر سلجوقی یکی از د<mark>رخشان *تـ*رین</mark> دوران <mark>خــود را در تــاریخ ایــران</mark> یشت سر گذاشت.

73- گزينة «4» (مهری کارران، حکومت، <mark>جامعه و اقتصاد در عصر مغول ـ تیموری*، صفمة* ۱۱۹)</mark> الف و ب) شهر و شهرنشینی<mark> در عصر</mark> تیموریان دچار رکود و زوال نشد و تیمـور بـا وجـود بورشها و کشتارهای زیاد<mark>ی که انجا</mark>م دا<mark>د بــه شهرســازی علاقمنــد بــود. او هنرمنــدان و</mark> صنعتگران شهرهایی را که فتح می *ک*رد به سمرقند، پایتخت خود میفرستاد تا در آبــادانی و زیبایی آن شهر بکوشند.

ج) در جریان حملات مغولها شهرهای زیادی به ویژه شهرهای بزرگ و آباد در ماوراءالنه<mark>ـر</mark> و خراسان ویران شدند و عدهٔ زیادی از ساکنان آنها یا کشته شدند و یا به مناطق دیگ<mark>ـری</mark> مهاجرت کردند. از طرف دیگر پاسا بهعنوان مجموعه قوانینی که چنگیزخان تدوین کـرده<mark>.</mark> بود، به مغولها توصیه میکرد که از شهر و شهرنشینی دوری گزینند.

74- گزننة «2» (م*وری کارران،* حکومت، جامعه و اقتصاد در عصر مغول ـ تیموری*، صف*مهٔ ۱۱۶) مرگ ابوسعید آخرین ایلخان مغول آغازگر چهار دهه آشفتگی سیاسی و نابسامانی نســبی <mark>در او</mark>ضاع اقتصادی و اجتماعی ایران بود که تا زمان قدرتگیری تیمور ادامه یافت.

75- گزينة «4» (مهری کاردان، حکومت، جامعه و اقتصاد در عصر مغول ـ تیموری، صفمهٔ ۱۱۵) هولاکوخان <mark>نوهٔ چنگیزخان در زمان</mark> فرمانروایی برادرش <mark>منگوقاآ</mark>ن، به منظور نظم بخشیدن</mark> به قلمرو متصرفی مغول و گسترش فتوحات در غرب آسیا، به ایران لشکرکشی کرد.

76- گزينة «ا» (م*وری کاردان،* حکومت، جامعه و اقتصا<mark>د در عصر مغول - تیموری*، صفمهٔ* ۱۱</mark>۴) اختلاف سیاسی و درگیری حکومت خوارزمشاهی با خلافت عباسی، از یـک سـو موجـب تفرقه <mark>و تض</mark>عیف قدرت جهان اسلام شد و از سوی دیگر سبب گردید کــه ســلطان محمــد <mark>خوارزمشاه از ت</mark>هدیدات قدرت نوظهور مغولها غا<mark>فل بمانید. در چنیپن شیر</mark>ایطی <mark>بیود کیه</mark> چنگیزخان مغول به بهانهٔ کشتار ب<mark>ازرگانا</mark>ن ا<mark>عزا</mark>می خود در شهر مرزی اترار ، فرمان هجــوم به ایران را صادر کرد.

مغولها دستههایی از قبایل زردپوست بودند که در پی اقدامات سیاسی، نظامی و حقــوقی چنگیز (تموچین) متحد و قدر تمند شدند.

77- گزینهٔ «2» (سهار رضیان، حکومت،جامعه و اقتصاد در عصر مغول-تیموری، صفعهٔ ۲۱ و ۱۲۲) الف) بنیان قوانین جاری در ایران دوران اسلامی، مبتنی بر دو سرچشمه شـریعت اسـلام و عاف بود.

ب) مح<mark>اكم سه</mark>گانهٔ شرع، <mark>مظالم و حسبه براس</mark>اس قوانین دینی و عرفی قضاوت می *ك*ردند. ج) بخش عمدهای از اصلاحات غازان خان از جمله اصلاح قوانین مالیاتی، بازسازی قناتهــا و شبکههای آبیاری و اصلاح نظام زمینداری، به منظور <mark>پیشرفت و رونق فعالیتهای بخــش</mark> كشاورزي انجام گرفت.

## 78- گزينة «3»

(*سهار رضیان،* حکومت،جامعه و اقتصاد در عصر مغول ـ تیموری، صفصههای ۱۲۱، ۱۲۲ و ۱۲۴) الف) <mark>سه گونه مالیات کشاورزی، بازرگانی و مالیات دام</mark>ی تا پایان عهد تیموریــان در ایــران تداوم داشتند.

ب) تیمور با وجود مسلمان بودن، به نسب مغولی خود و سنتهای مغولی افتخار می *ک*ـرد و <mark>خود مج</mark>موعه قوانینی موسوم به تزوکات را بهوجود آورد.

<mark>ج</mark>) مناطق ماوراءالنهر و خراسان که در جریان تهاجم مغولان بیشترین خســارت را تحمــل کردند، از جمله حاصل خیز ترین و آبادترین مناطق ایران به شمار میرفتند.

د) یکی از ویژگیهای نظام اجتماعی عصر مغول تیموری، افزایش نفوذ و موقعیــت زنـان در عرصههای سیاسی و اقتصادی بود و خاتونها در کنار خانها، از جایگــاه مهمــی در میــان گروههای فرادست برخوردار شدند.

79- گزينة «4» (سهار رضيان، حكومت،جامعه و اقتصاد در عصر مغول ـ تيموري، صفقة 160) یکی از ویژگیهای اجتماعی دوران فرمانروایی مغولان و تیموریــان، دگرگــونی نســبی در بافت قومی و جمعیتی ایران بود. از جمله پیامدهای اجتماعی و اقتصادی حملهٔ مغــولان بــر ایران می توان به کاهش جمعیت، مهاجرتهای گسترده، تخریب زیرساختهای اقتصادی و فرهنگی و زوال موقعیت اجتماعی ملاکین، عالمان، بازرگانان، دیوان سالاران و خاندان هــای بانفوذ اشاره کرد.

**80- كزينة «3**» (*سهار رضيان،* حكومت،جامعه و اقتصاد در عصر مغول-تیموری*، صفمهٔ ۱۲۰*) در ابتدای دورهٔ مغول، رؤسای قبایل و فرماندهان <mark>س</mark>ــپاه از امتی<mark>ــازات و</mark> اختیــارات فراوانــی برخوردا<mark>ر بو</mark>دند. <mark>اما بـــا مســـلما</mark>ن ش<mark>ــدن مغــول هـــا،</mark> بــه تــد<mark>ريج، بزر</mark>گــان ايرانــي شـــام<mark>ل</mark> ديوانسالاران، عالمان، انديشمندان و مشايخ صوفي تحت حمايت ايلخانان موقعيت و نفوذ اجتماعی خود را باز یافتند و تلاش کردند که زیادهخواهی و خودسری اشــرافیت مغــول را مهار کنند. بازرگانان و اهل صنعت، حِرَف و هنر نیز مورد احترام قرار گرفتند.

# مغرافيا (٢)

15 - گزینهٔ «1» دروری کاردان، نواحی اقتصادی (کشاورزی و صنعت)، صفقه های ۱۷، ۹۶ و ۹۸) الف) صنایع نوین (های تک) ارتباط نزدیکی با <mark>فعالیتهای اقتصاد</mark>ی <mark>نوع چهارم دارند.</mark> ب) یکی از فعالیتهای مهم بخش خدمات، <mark>تجارت است</mark> که نق<mark>ش مهمی در اقتصاد جهان دارد.</mark> ج) معمولاً از بقایای برداشت غلات <mark>در مزارع غلهٔ تجاری برای خوراک دام استفاده میشود.</mark>

82- گزينة «1» (مهری کارران، نواحی اقتصادی (کشاورزی و صنعت)، صفقة ۹۸) بخش خدمات، فعالیتهای <mark>متنوعی ر</mark>ا د<mark>ر بر میگیرد و گسترش فعالیتهـای خــدماتی بــر</mark> چشمانداز و منظرهٔ شهرها تأثیرات بسیاری میگذارند.

83- گزينة «4» (سهار رضیان، ن**واحی اقتصادی (کشاورزی و صنعت)**، صفقه های ۹۵ و۹۶) الف) از ویژگیهای مهم صنایع نو می توان به موارد زیر اشاره کرد: ۱) عمدتاً بر محور فنـاور<mark>ی</mark> پیشرفته و استفاده از متخصصان و محققان قرار دارند. ۲) پیشرفت آنها بر مبنای نـوآوری و رقابت است. ۳) این صنایع ناگزیر به برقراری ارتباط با فناوریهای روز دنیـا و صـادر کـردن کالاهای تولید شده به کشورهای دیگر جهان|ند.

ب) نواحی صنعتی ایالات متحدهٔ آمریکا بیشتر در شمال شـرق و از کـوههـای آپـالاش تـا <mark>دریا</mark>چههای پنجگانه گسترده شدهاند.

8- گزينة «2» (*بهروز يميي،* نواحي اقتصادي (تجارت و اقتصاد جهاني)*، صف*قة اءا) با ورود به <mark>عصر اکتشافات جغرافیای</mark>ی و پیشرفت در د<mark>ریـانوردی</mark> در قــرنهـای پــانزدهم و شانزدهم میلادی، اروپاییان به سرزمینهایی نو در امریکا و اقیانوسیه دست یافتند.

85- گزينة «4» (*بوروز يميي،* نواحي اقتصادي <mark>(تجارت و</mark> اقتصاد جهاني)*، صفمة 1*0%) پس از جنگ جهانی دوم، کشورهای جهان به دو بلـوک غـرب (کشـورهای سـرمایهداری امریکا <mark>و ار</mark>وپای غربی) و بلوک شرق (کشورهای کمونیستی شوروی سابق، چــین و اروپــای <mark>شرقی) تقسیم</mark> شدند. کشورهای بلوک غرب و د<mark>ر رأس آنها امر</mark>یکا برای به ره ب رداری از منابع سرزمینهای دیگر و نیز جلوگیری از گسترش کمونیسم، وا<mark>رد مر</mark>حلهٔ تازهای شــدند و آن مرحلهٔ صدور سرمایه \_علاوه بر صدور کالا \_بود. یکی از مهم ترین ویژگــیهــای ایــن دوره، گسترش شرکتهای چند ملیتی بود.

86- گزينة «1» (علىمقمتر كريمي، نواحي اقتصادي (تجارت و اقتصاد جهاني)، صفقة 10%) <mark>بهطور کلی، در نتیجهٔ فرایندی که تاکنون در اقتصاد جهانی طی شده است. نـواحی از نظـر</mark> <mark>نوع غالب مبادلات اقتصادی به دو گروه اصلی تقسیم میشوند.</mark>

في *على أمو* 

87- گزينة «1» (على مقمد كريمي، نواحي اقتصادي (تجارت و اقتصاد جهاني)، صفمة 10/ در نظام سرمایهداری جهانی، براساس روابط و مبادلهٔ <mark>نابرابری ک</mark>ه بین نواحی پدید آمده اســت، برخی نواحی ً نقش «مرکز» و برخی نواحی نقش «پیرامون» را در مسائل اقتصادی دارند. براساس این نظریه، مرکز، پیرامون را استثمار می *ک*ند و بر آن سی<mark>ط</mark>رهٔ اقتصادی دارد.

(سه*ار رضیان،* نواحی اقتصادی (تجارت و اقتصاد جهانی)*، صفمهٔ ۱۰۸ و ۱*۰۹) 88- گزينة «4» <mark>الف) اگر ارزش واردا</mark>ت بیشتر از صادرات باشد، موازنه، منفی است که به آن کسری تجـاری <mark>می گویند و برای اقتصاد کشور نامطلوب است.</mark>

<mark>ب)</mark> اکو: سازمان همکاریهای اقتصادی کشورهای خاورمیانه، نفتــا: ســازمان تجــارت آزاد آمریکای شمالی، آسه آن : اتحادیه کشورهای جنوب شرقی آسیا است.

89- گزننة «2» (سهار رضیان، **نواحی اقتصادی (تجارت و اقتصاد جهانی)**، صفقهٔ ۱۰۶ و ۱۰۷) الف) کشورهای مرکز به صدور سرمایه یعنی به سرمایهگذاری در دیگر نواحی جهان میپردازند. از ویژگی های کشورهای مرکز، برخورداری از صنایع نو و خدمات پیشــرفته اســت کشــورهای مرکز، مواد خام را با قیمت ارزان از کشورهای پیرامون بهدست می آورند و با ســرمایهگــذاری از طریق شرکتهای چند ملیتی از نیروی کار ارزان قیمت کشورهای پیرامون استفاده میکننــد. کشورهای مرکز افراد با استعداد و متخصص کشورهای پیرامون را به خود جذب میکنند. ب) استرالیا از کشورهای مرکز، چین از کشورهای نیمهپیرامون و مـراکش و نیکاراگوئــه از كشورهاى پيرامون هستند.

90- گزينة «3» (سهار رضيان، **نواحي اقتصادي (تجارت و اقتصاد جهاني)**، صفمة 10 و 10) الف) مناطق آزاد تجاری، مناطقی هستند که در ا<mark>صل</mark> برای توسعهٔ صـادرات یــک کشــور و رونق اقتصادی آن ایجاد می شوند.

ب) از م<mark>ناطق آزاد تجاری ایر</mark>ان می توان <mark>قشم، کی</mark>ش و منطقهٔ آزاد تجاری ـ صنعتی انزلی را نام برد. ج) حمل و نقل دریایی به دلیل پایین تر بودن هزینهها با وجود وزن زیاد کالاهای جابهجا شده و نیز قابلیت جابهجایی کالا تا مسافتهای دوردست، بر دیگر شیوههای حمل و نقل برتری دارد.

دورة متوسطة دوم (پاية يازدهم انساني)

صفحة: ١٢

مامعه شناسی (۲)

(*بوروز یمیی،* بحرانهای اقتصادی و زیستمحیطی، صفمهٔ ۹۵) 91- گزينة «ا» در نگاه اساطیری، طبیعت مادهٔ خام نیست بلکه <mark>از ابعاد و نیرو</mark>های ماورایی برخوردار اســت اما فرهنگ مدرن، طبیعت را مادهٔ خام <mark>و بی جانی می</mark>داند ک<mark>ه انسان اجازهٔ هر گونــه تصــرفی</mark> را در آن دارد.

92- گزينة «4» (*بوروز يميي،* بحرانهاي اقتصادي و زيستمحيطي*، صفمة* 93) با شکل گیری اقتصاد جهانی <mark>و کاهش</mark> اهمیت مرزهای سیاسی و جغرافیــایی، بحــرانهــای اقتصادی که منطقهای بودند بهسرعت آثار و پیامدهای خصود را در ســطح جهــان آشــكار ساختند و در صورتی که بحران اقتصادی کنترل نشود، می تواند به فروپاش<mark>ــی حکومــتهــا</mark> منجر شود.

93- گزينة «2» ((بهروز يميي)، بحران هاي اقتصادي و زيست محيطي، صفمة ٩٢) بحران اقتصادی و چالش فقر و غنا هر دو، هویت اقتصادی دارند ولی از جهاتی بــا یکــدیگر .<br>متفاوتاند. چالش فقر و غنا چالش همیشگی است ولی بحران اقتصــادی اغلــب دورهای و مقطعی است.

۴<mark>۴ - گزینهٔ «۳»</mark> (آ*زا*ره میر*زایی،* بحرا<mark>نهای اقتصادی و زیستمحیطی*، صف*قههای ۹۲، ۹۳</mark> و ۹۵)

تشریح <del>گ</del>زار<mark>مهای نادرست.</mark>

الف) بحرا<mark>ن اقتصادی، آسیبی اس</mark>ت که نظام اقتصاد<mark>ی را دچار</mark> اختلال میکند.

ب) نخستین بحران اقتصادی در سال ۱۸۲۰ م در انگلستان بهوجود آمد.

95- گزينة «3»

تشریح عبارتىما:

الف) <mark>جنگ</mark> در فرهنگ و جامعهٔ جدید غربی امری ذاتــی نیســت بلکــه امــری عارضــی و

(آزاره میرزایی، **جنګها <mark>و تقابلهای</mark> جهانی**، صفمهٔ ۸<sup>۴</sup> و ۸۸)

تحميلي است.

ب) در جنگ جهانی اول برای نخس<mark>تین بار از س</mark>لاحهای شیمی<mark>ایی و در</mark> جنــگ جهــانی دوم

برای اولین بار از بمب اتم استفاده شد.

پ) منظور از کشورهای جهان دوم، کشورهایی است که در کانون بلوک شرق قرار داشتند.

96- گزينة «2» (فاطمه صفرى، جهان دوقطبى، صفعة ٧٧ تا ٧٩) - ریکاردو، اقتصاددان مخالف دخالت دولت در اقتصاد، حتی افزایش دســتمزد کــارگران و رفاه آنان را موجب افزایش تولید نسل آنها و پیدایش مشکلات بعدی میداند. –از نظر م<mark>التوس جمعیت شناس انگلیسی، کسان</mark>ی که در فقر متولد میشوند، حق حیات ندارند. - جامعهٔ آرمانی مارکس از فردگرایی لیبرالیستی و اقتصاد سرمایهداری عبـور مــیکـرد و مالکیت خصوصی را از بین میبرد.

بناطولهو

– آیزایا برلین در نقد لیبرالیسم اولیه، از دو مفهوم آزادی مثبت و منفی سخن گفته است.

97- گزينة «3» (فاطمه صفری، جه**ان دوقطبی**، صفهههای ۷۶، ۸۰ و ۸۱) - جوامع سوسیالیستی با انتقاد از لیبرالیسم اولیه، عدالت <mark>اجتماعی</mark> و توزیع مناسب ثـروت **را شعار خود قرار میدادند.** 

<mark>- چالش بلوک شرق و غرب از نوع چالش هایی بود که درون یک فرهنــگ و تمــدن پدیــد</mark> میآید، <mark>نه از نوع</mark> چالشهایی که بین فرهنگهای مختلف، شکل میگیرد. <mark>- اقتصاد</mark> قرون وسطی براساس روابط اجتماعی ارباب ـ رعیتی بـود کـه در آن کشـاورزان <mark>واب</mark>سته به زمین بودند و امکان جابهجایی نداشتند.

98- كزينة «3» (کوثر شاه مسینی، جنگها و تقابل های جهانی، صفمهٔ ۸۶ و ۸۸) الف) برخی مفاهیم طبیعی و جغرافیایی مانند «شمال و جنوب» معنای سیاسی، اجتمــاعی و فرهنگی پیدا کردهاند. ب) هانتینگتون از آخرین مرحلهٔ درگیریها در جهان معاصر، با عنوان جنگ تمدنها یاد میکند.

ج) دو اصطلاح استعمارزده و استعمارگر را کسانی به کار میبرند کـه چـالش و نـزاع بـین کشورهای غنی و فقیر را به ابعاد اقتصادی آن محدود نمیکنند و به ابعاد فرهنگــی آن نیــز توجه دارند.

99- گزينة «4» (لوثر شاه مسینی، جنگها و تقابل های جهانی، صفمهٔ ۸۴ و ۸۵) هیچ یک از جنگ های جهانی ظاهر مذهبی و دینی به خود نگرفت.

100 - كزينة «1» (کوثر شاه مسینی، جنگها و تقابلهای جهانی، صفمهٔ ۸۸) اصطلاحات دیگری نیز برای اشاره به چالش شمال <mark>و</mark> جنوب وجو<mark>د دارد؛ م</mark>انند جهان اول و دوم و سوم، <mark>کشورهای توسعهٔیافته و عقبهانده</mark>، م<mark>رکز و پیر</mark>امون، اس<mark>تعمارگر</mark> و استعمار زده. به کشورهای صنعتی و ثروتمند، کشورهای توسعهپافته نیز گفته میشود و بـه کشـورهای دیگر (هنگامی که با آنها مقایسه می شوند) کشورهای عقبمانده، توسعه نیافته یا در حـال توسعه میگویند. این اصطلاحات به این نکته اشاره دارند که کشورهای توسعهیافته، الگوی کشورهای دیگرند و سایر کشورها باید مسیر آنها را ادامه دهند.

دورة متوسطة دوم (پاية يازدهم انساني)

صفحة 13

فلسفه

101- گزينة «4» (امیر ممقق، **ابزارهای شناخت**، صفعهٔ ۵۱ و ۵۳) **یکی از نشانههای ارزش و اعتبار شناخت حسی، توان<mark>ـایی حـس در شـ</mark>ـناخت تفـاوتهـا و** تمایزها میباشد. شناسایی حالات درونی مر<mark>بوط به توانای</mark>ی عقل <mark>است.</mark>

102- گزينة «2» (امير ممقق، ابزارهاي شناخت، صفمة ٥٢) شناخت تجربی بر چند قاعد<mark>هٔ عقلی اس</mark>توار است که در فلسفه به آن پرداختــه مــیشــود. مثال ذکر شده به این اشاره <mark>دارد که</mark> هر پ<mark>دیده علتی ویژه دارد.</mark>

103- گزينة «4» (مقمر آقاصالح، **ابزارهای شناخت**، صفقهٔ ۵۳) معرفت شهودی یک معرفت بی واسطه است. یعنی بدون اســتفاده از تجربــه و آزمــایش و بدون استدلالي عقلي در قلب (نه در عقل) تجلي مي كند.

**104- گزينة «3**» (سیرمقمر مرنی رینانی، قوکیبی، صفقهٔ ۵۵ و ۶۳) \_از منظر علامه طباطبايي، صدرالمتألهين توفيق پيوند كامل ميان عقل و كشــف را يافــت. خداوند از طريق وحي و به واسطهٔ پيامبران، معارفي در اختيار بشر قرار ميدهد كـه بـه آن «معارف وحیانی» میگویند. (پس بیواسطه به بشر نمیرسد.) <mark>- در</mark> شهود وحیانی، خداوند کلمات و عبارات خود را بر قلب پیامبر نازل می *کنــد* و پیــامبر <mark>آن كل</mark>مات <mark>و عبارا</mark>ت را د<mark>ريافت</mark> مي *ك*ند و <mark>هيچ گونه</mark> دخل و تصـرفي از طـرف پيــامبر در آن

صورت نمی<mark>گیرد.</mark>

00-1- كزينة «4»

(سیرمقمد مدنی رینانی، **ابزارهای شناخت**، صفقهٔ ۵۳ و ۵۴)

- عقل قاد<mark>ر است بدو</mark>ن استفاده از یافتههای تجربی و صرفاً با تفکر و چینش استندلال بــه حقایقی برسد <mark>و دانشهایی را پا</mark>یهگذاری کند. به این قبیــل <mark>دانــشهـا «شــناخت عقلــ</mark>ی» ميگوييم.

ب<mark>سیاری از د</mark>انستنیهای ریاضی از این قبیل هستن<mark>د. فل</mark>سفه نیز همین <mark>گونه</mark> است. - قدرت عقل به انسان این امکان را می<mark>دهد تا</mark> یافتههای سو<mark>دمند</mark>ی دربارهٔ کل هســتی، بــه دست آورد و این یافتههای عقلانی را <mark>اساس س</mark>ایر دانشها قرار دهد. - از راههای کسب شناخت شهودی می توان به تقویت ایمان، تعالی بخشــیدن بــه نفــس و .<br>تهذیب آن و کمال طلبی همراه با عبادت خالصانه و سیر و سلوک اشاره کرد.

(موسی سپاهی، **نگاهی به تاریخچه معرفت**، صفقهٔ ۶۴ و ۶۵) 106- گزينة «1» رنه دکارت فیلسوف عقلگرا و ریاضیدان بزرگ فرانسوی بود که به تفکـر عقلــی اهمیــت بسیار مے داد. اوگوست کنت فیلسوف فرانسوی قرن ۱<mark>۹ میلادی اسـت کــه نخسـ</mark>ـتین بــار از اصــطلاح يوزيتيويسم استفاده كرد.

فباعلي أمو

107- گزينة «2» (غلاممسین عزیزی، **نکاهی به تاریخچهٔ معرفت**، صفمهٔ ۶۱ و ۶۵) <mark>فارابی و ابنسینا نیمنگاهی به شناخت شهودی</mark> داشتن<mark>د اما آن ر</mark>ا در تبیین فکر خــود وارد نمی *ک*ردند. پوزیتیویستها علاوه بر این *ک*ه تنها راه رسید<mark>ن به شنا</mark>خت و معرفت را تجربــه م<mark>ی دانستند، معتقد بودند که اصولاً آن دسته از مفاهیم و گزارهها که تجربه پذیر نیســتند</mark> و از <mark>طریق تجربه نمی *ت*وانند مورد بررسی و ارزیابی قرار</mark> بگیرند، بیمعنا هستند. تشریح گزینههای دیگر: <mark>گزینهٔ «۱»: افلاطو</mark>ن و ارسطو حس و عقل را معتبر میدانستند. <mark>گزینهٔ «۳»</mark>: فارابی و ابنسینا، شناخت وحیانی را قبول داشتند اما نه به عنوان تنها راه شناخت. گزینهٔ «۴»: هر سه ابزار را قبول داشتند و نه دو مورد از آنها را.

108-- كزينة «1» (غلامهسین عزیزی، **نگاهی به تاریخچهٔ معرفت**، صفهههای ۶۴، ۶۶ و ۶۷)

> تشریح گزینههای دیگر: گزینهٔ «۲»: اعتقاد نسبی گرایان بود.

گزينهٔ «٣»: پراگماتيستها معتقدند نميشود واقعيت اشياء را شناخت.

گزینهٔ «۴»: نظر فرانسیس بیکن به عنوان یک تجربهگرا به واقعیت اشیاء رسیده بود.

109- گزينة «4»

(مقمار آقاصالح، **نگاهی به تاریخچهٔ معرفت**، صفقهٔ ۵۹)

بیشتر دانشمندان پیش از سقراط به شناخت حسی اهمیت میدادند گرچه متفکری ماننــد

هراکلیتوس علاوه بر حس به عقل هم اهمیت میداد. تشریح گزینههای دیگر:

گزینهٔ «۱»: در آن دوران مسئلهٔ شناخت مورد توجه بوده اما بهصورت مستقل مطرح نبوده است.

گزینهٔ «۲»: پارمنیدس اعتقاد داشت که شناخت حسی به دلیل خطاهایی که گاه درحـواس

رخ می دهد، اعتبار ندارد.

گزینهٔ «۳»: پیش از سقراطیان به شناخت حس<mark>ی اه</mark>میت بیشتر<mark>ی می</mark>دادند.

110- گزينة «2»

(مقمر آقاصالح، نكاهي به تاريخچة معرفت، صفقة الك)

به نظر ارسطو، عقل می تواند به امور ماورای حس پی ببود و آن هـا را اثبـات کنـد. سـایر گزینهها همگی مربوط به نظرات افلاطون است نه ارسطو.

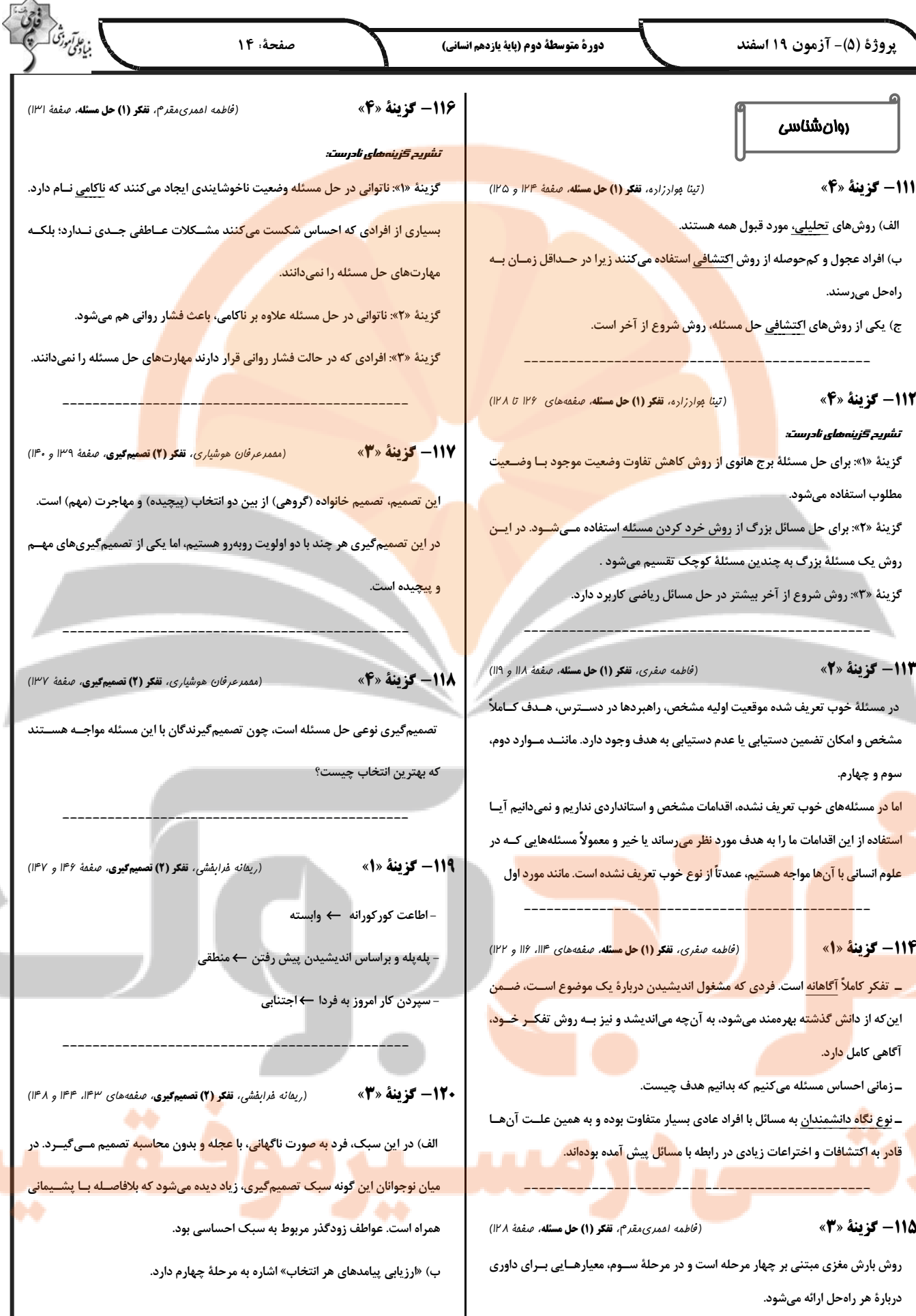

₩,

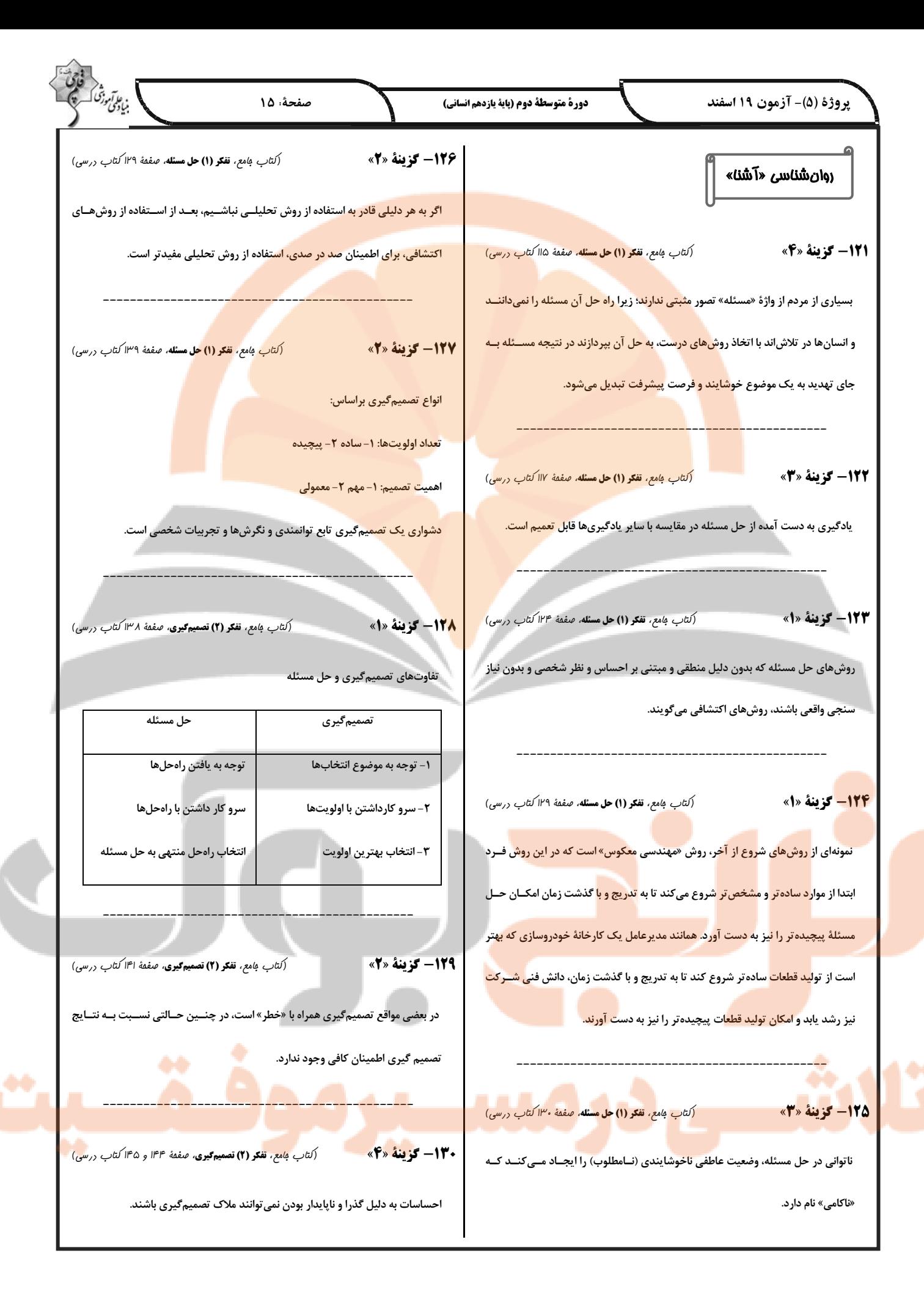

**پاسخ تشریحی آزمون شناختی 91 اسفند 9049**

**دانش آموز عزیز !**

**اگر در آزمونهای قبلی به سواالت آمادگی شناختی پاسخ دادهاید از وضعیت پایه آمادگی شناختی خود بر اساس کارنامه آگاهی دارید. در این آزمون برنامههای حمایتی ما برای تقویت سازههای شناختی ادامه مییابد. این برنامه ارائه راهکارهای هفتگی و پایش مداوم دانش شناختی است. لطفا برای سنجش آگاهی خود به سواالت پاسخ دهید و برای اطمینان از ماهیت راهبردهای آموزشی مورد سوال ، پاسخ نامههای تشریحی را مطالعه فرمائید .**

> **.169 کدام مورد را برای مدیریت منابع توجهی مفید میدانید؟**  ۱. وقفههای <mark>کوتاه مدت استراحت</mark> در زمان مطالعه ... ... ... ... ... تقسیمبندی تکالیف به اجزای کوچکتر .3 با صدای بلند خواندن مطالب درسی .4 همه موارد

**پاسخ تشریحی : پاسخ 0 صحیح است. همه موارد مطرح شده برای مدیریت منابع توجهی مفید است. وقفههای کوتاهمدت موجب افزایش توجه برای دورههای فعالیت میشود، تقسیم تکالیف به اجزای کوچکتر نیز امکان استراحت بین اجزا را فراهم میکند. با صدای بلند خواندن نیز موجب تقویت اطالعات مهم میشود .**

**.161 کدام گزینه در مورد اجرای همزمان چند تکلیف صحیح است؟** .1 باعث عملکرد بهتر فرد در هر دو تکلیف میشود . .2 موجب کاهش کارایی هر دوتکلیف میشود . .3 تاثیری در کارایی فرد ندارد. .4نمی دانم

**پاسخ تشریحی : پاسخ 1 صحیح است. اجرای همزمان تکلیفها نیاز به تقسیم منابع توجهی بین آنها دارد و کارایی فرد را در هر دو تکلیف کاهش میدهد. تکالیفی که کارایی فرد در آنها مهم است، مانند تکالیف درسی، نباید به صورت همزمان انجام شود.** 

**.162 کدام گزینه در مورد تغییر تکلیف درسی در فواصل زمانی مشخص درست است؟**  ۱. مفید <mark>است، چ</mark>ون یکنواخت<mark>ی تکلیف درسی</mark> را کم میکند و موجب عملکرد بهتر توجه میشود. ۲. مف<mark>ید نیست</mark> و موجب حوا<mark>سپرتی</mark> میشود. .3 اثری بر عملکرد درسی ندارد. .4 نمیدانم **پاسخ تشریحی : پاسخ 9 صحیح است. تغییر تکالیف درسی و یا موضوع درسی در فواصل زمانی مفید است . این تغییر باید در شرایطی صورت گیرد که تکلیف قبلی در حد مطلوبی** 

**تکمیل شده باشد. به عبارت ، دیگر رهاکردن ناقص یک تکلیف و رفتن سراغ دیگری نباشد.** 

**.160 کدام مورد برای به خاطرسپاری اطالعات مفید است؟**

.1 دستهبندی .2 نوشتن .3 با صدای بلند خواندن .4همه موارد . **پاسخ تشریحی : پاسخ 0 صحیح است. ذخیره اطالعات بر اساس ارتباط معنایی بین آنهاست که دستهبندی این ذخیره را تسهیل میکند. هر نوع درگیر شدن با مطالب مثل نوشتن و با صدای بلند خواندن موجب تسهیل یادگیری آنها میشود.** 

**.162 کدام نوع تکرار برای یادگیری مطالب درسی مفیدتر است؟** .1 تکرار هر چه بیشتر مطالب درسی به همان صورتی که در کتاب آمده در زمان یادگیری. .2 تکرار مطالب درسی با روشهای مختلف )کتاب درسی، آزمون، کتاب کمک درسی، تدریس ( .3 تکرار مطالب با فواصل زمانی مشخص. .4 مورد 2 و 3 **پاسخ تشریحی : پاسخ 0 صحیح است. هر چند تکرار پیشنیاز یادگیری است، ولی تکرار هدفمند با روشهای مختلف مفیدتر از تکرار خام اطالعات است. عالوه بر این، تکرار با فواصل زمانی مناسبتر از تکرار فشرده پشت سر هم است .**

**.166 کدام مورد برای یادگیری ضروری است؟** .1 خواب .2 تکرار 3 . تغذیه 4 . همه موراد **پاسخ تشریحی : پاسخ 0 صحیح است. تکرار برای تسهیل فرایند یادگیری، تغذیه برای سوخت و ساز مرتبط با یادگیری و خواب برای تثبیت اطالعات فراگرفته شده نیاز است.** 

- **.162 کدام گزینه در مورد یادگیری درسی درست است؟**  ۱. منابع مختلف درسی و کمک درسی موجب تسهیل <mark>و عمیق</mark>شدن یادگیری میشود. .2 استفاده از یک منبع درسی کافی است . .3 شنیدن تدریسهای مختلف از یک موضوع مفید است. 4 . مورد 1 و 3 **پاسخ تشریحی : پاسخ 0 صحیح است. خواندن منابع مختلف و شنیدن از افراد مختلف عالوه بر تکرار مفید موجب عمیق شدن یادگیری میشود. یادگیری صرفا چیدن تکههای مطلب در کنار هم نیست، هر فرد در توضیح مطالب با واژگان خود ارتباط معنایی آن را دوباره بازنمایی میکند. این بازنماییهای متفاوت موجب عمیق و ماندگار شدن یادگیری میشود .**
	- **.162 در خواندن یک متن برای یادگیری کدام مورد را مفیدتر میدانید؟** .1 نگاه انتقادی به متن .2 نگاه تاییدی 3 . هر دو مورد .4 نمیدانم

**پاسخ تشریحی : پاسخ 2 صحیح است. هر دو رویکرد مفید است. فقط در نگاه انتقادی نباید به اشتباه انگاری متن فکر کرد، بیشتر هدف از این نگاه عمیقشدن در مطالب ارائه شده و یافتن فلسفه پشت آن است .**

**.161 کدام گزینه در مورد اطالع از راه حلهای هکالسی ها در مورد یک مساله صحیح است؟** .1 مفید است، چون مطلب را از دید دیگری میبینیم . .2 مفید نیست، الگوی ذهنی خودمان به هم میریزد. .3 هیچکدام .4 هر دو **پاسخ تشریحی : پاسخ 9 صحیح است. یادگیری صرفا چیدن تکههای مطلب در کنار هم نیست، هر فرد در توضیح مطالب با واژگان خود ارتباط معنایی آن را دوباره بازنمایی میکند. این بازنماییهای متفاوت موجب عمیق و ماندگار شدن یادگیری میشود .**

en Rhoge month

⊘ دانلود گام به گام تمام دروس ◆ دانلود آزمون های قلم چی و گاج + پاسخنامه **/> دانلود جزوه های آموزشی و شب امتحانی ⁄> دانلود نمونه سوالات امتحانی ی مشاوره کنکور** O ToranjBook\_Net هرفيلم هاي انگيزش

LD.

Www.ToranjBook.Net

ToranjBook\_Net